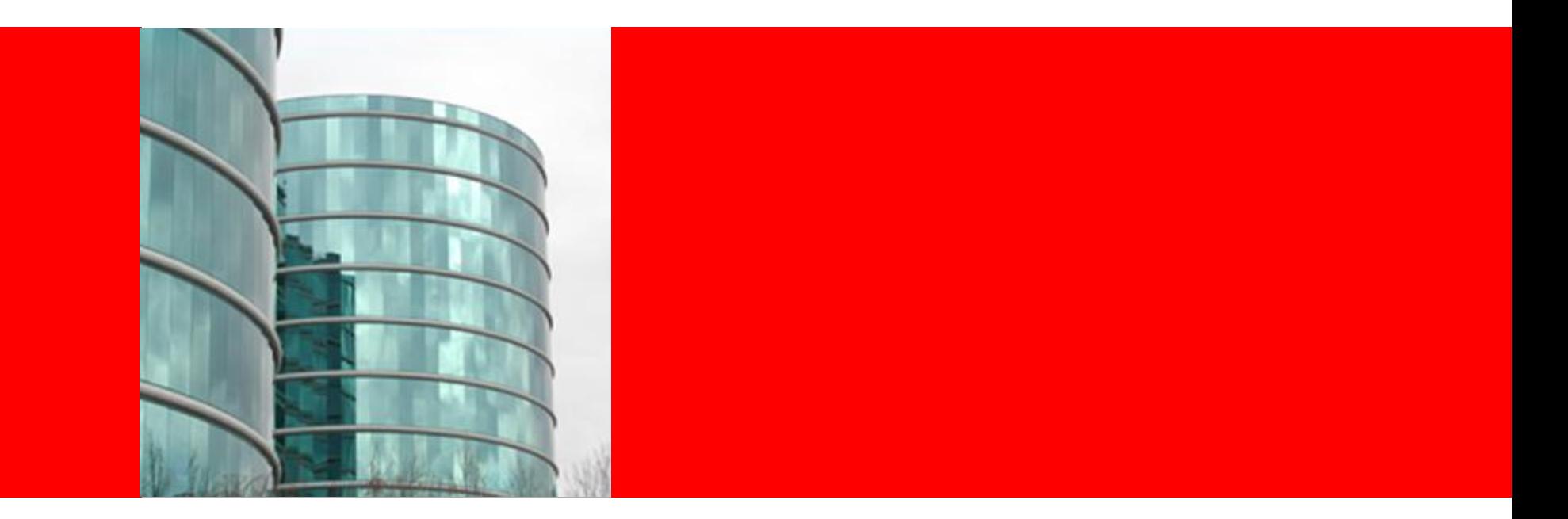

# ORACLE®

## Администрирование

Установка и настройки

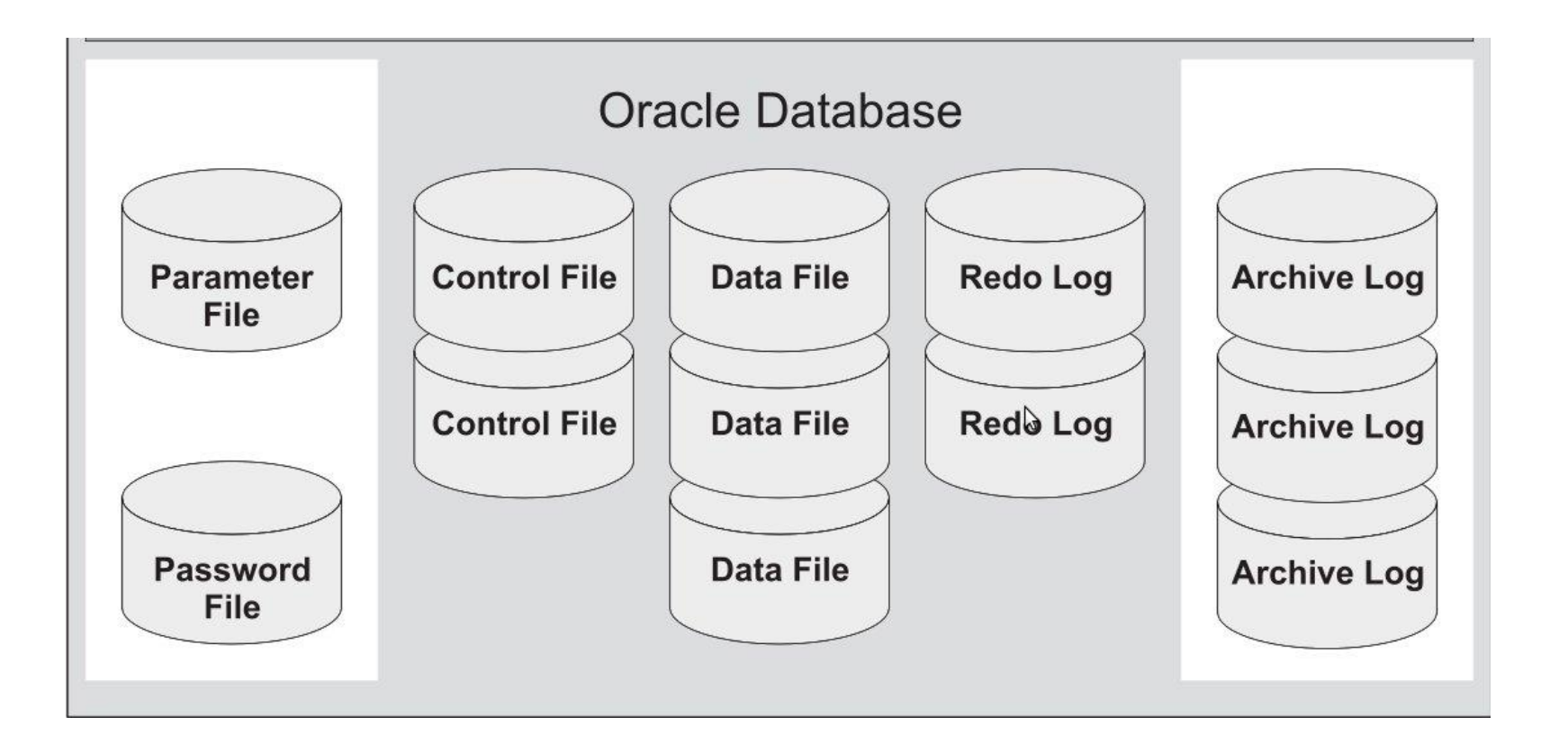

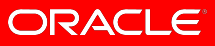

### **Сегменты, экстенты и блоки**

- Табличное пространство состоит из сегментов
- Сегмент состоит из экстентов
- Экстент состоит из блоков данных
- Блок данных Oracle соответствует блоку данных ОС

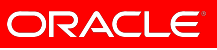

# **Табличные пространства и файлы данных**

- Табличные пространства состоят из одного или более файлов данных
	- Табличное пространство Bigfile
	- Табличное пространство Smallfile
	- Табличное пространство Temporary
	- Табличное пространство Permanent
	- Табличное пространство Undo
	- Табличное пространство Read-only
- Стандартные пространства
	- System
	- Sysaux
	- Undo
	- Temporary

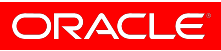

## **Управляющие файлы**

- Содержат информацию о физической структуре базы данных
- Могут быть мультиплексированы
- Требуются для монтирования БД при старте экземпляра

• select name from v\$controlfile;

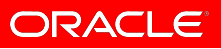

## **Журналы повторного выполнения**

- Обрабатываются процессом LGWR
- Требуют мультиплексирования
	- индикаторы начала транзакции;
	- наименование транзакции;
	- имя объекта данных, который был обновлен (например, прикладной таблицы);
	- образ "перед" транзакцией (данные в том виде, который они имели до проведения изменений);
	- образ "после" транзакции (данные в том виде, который они имели после проведения изменений транзакцией);
	- индикаторы фиксации, указывающие на то, была ли завершена транзакция, и когда.

### **Файлы параметров**

- spfile бинарный файл, который используется сервером Oracle при старте.
- pfile текстовый файл с параметрами, будет использоваться при старте, если не будет найден spfile.

- create pfile from memory;
- Create pfile from spfile;

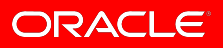

## **Alertlog и трассирововчные файлы**

- Как правило находится diag/rdbms/имя базы/имя инстанса/ /trace/alert\_имябазы.log
- show parameter dump dest

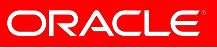

## Файлы паролей (Password File)

•/u01/app/oracle/product/11.2/dbs/orapwora112

Sqlplus / as sysdba

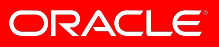

#### **Процессы**

- *• Пользовательский процесс*.
- *• Процесс Oracle*.
	- *• серверные процессы*
	- *• фоновые процессы*.

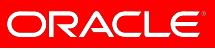

#### **Фоновые процессы**

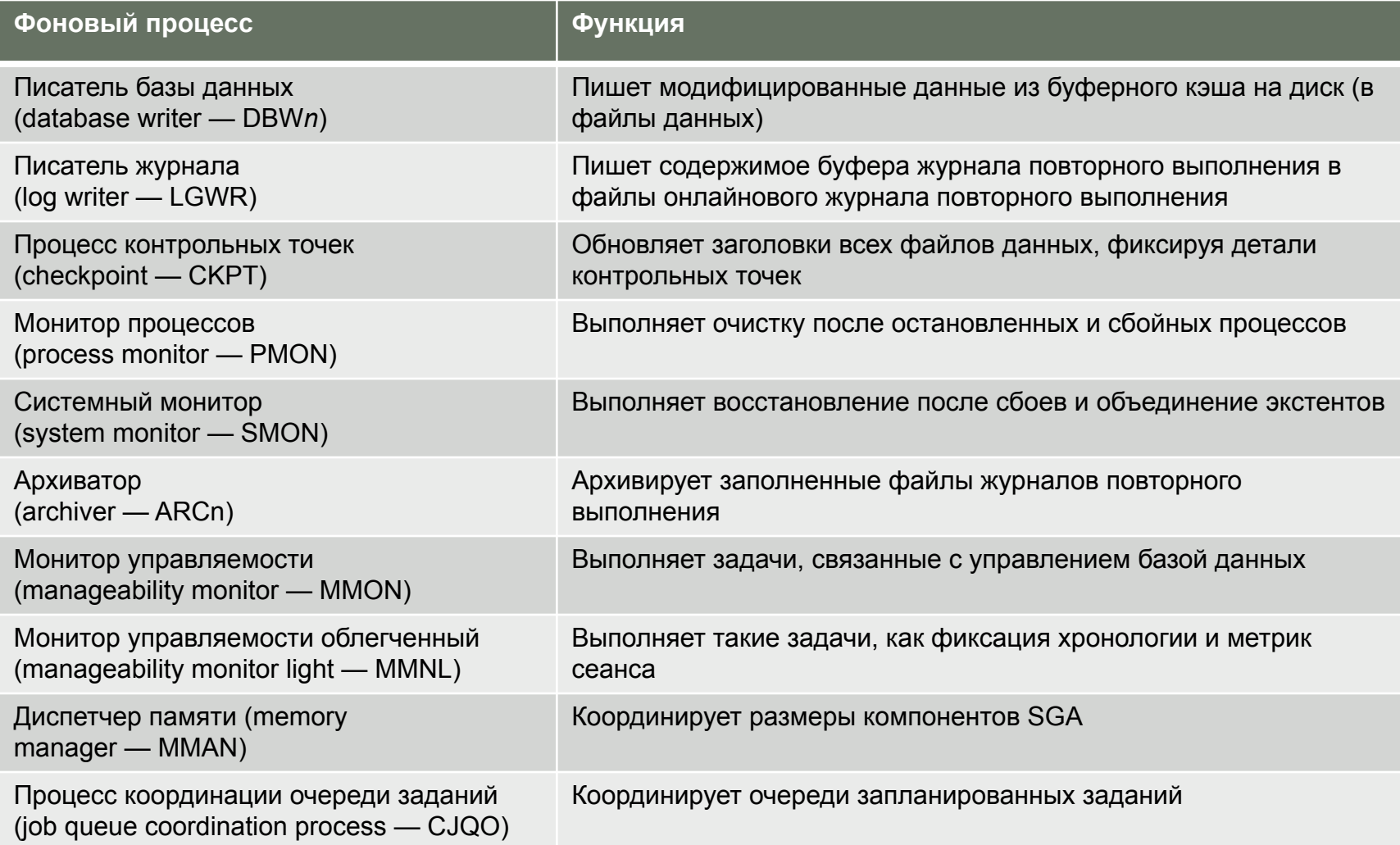

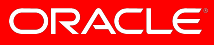

## **Структуры памяти Oracle**

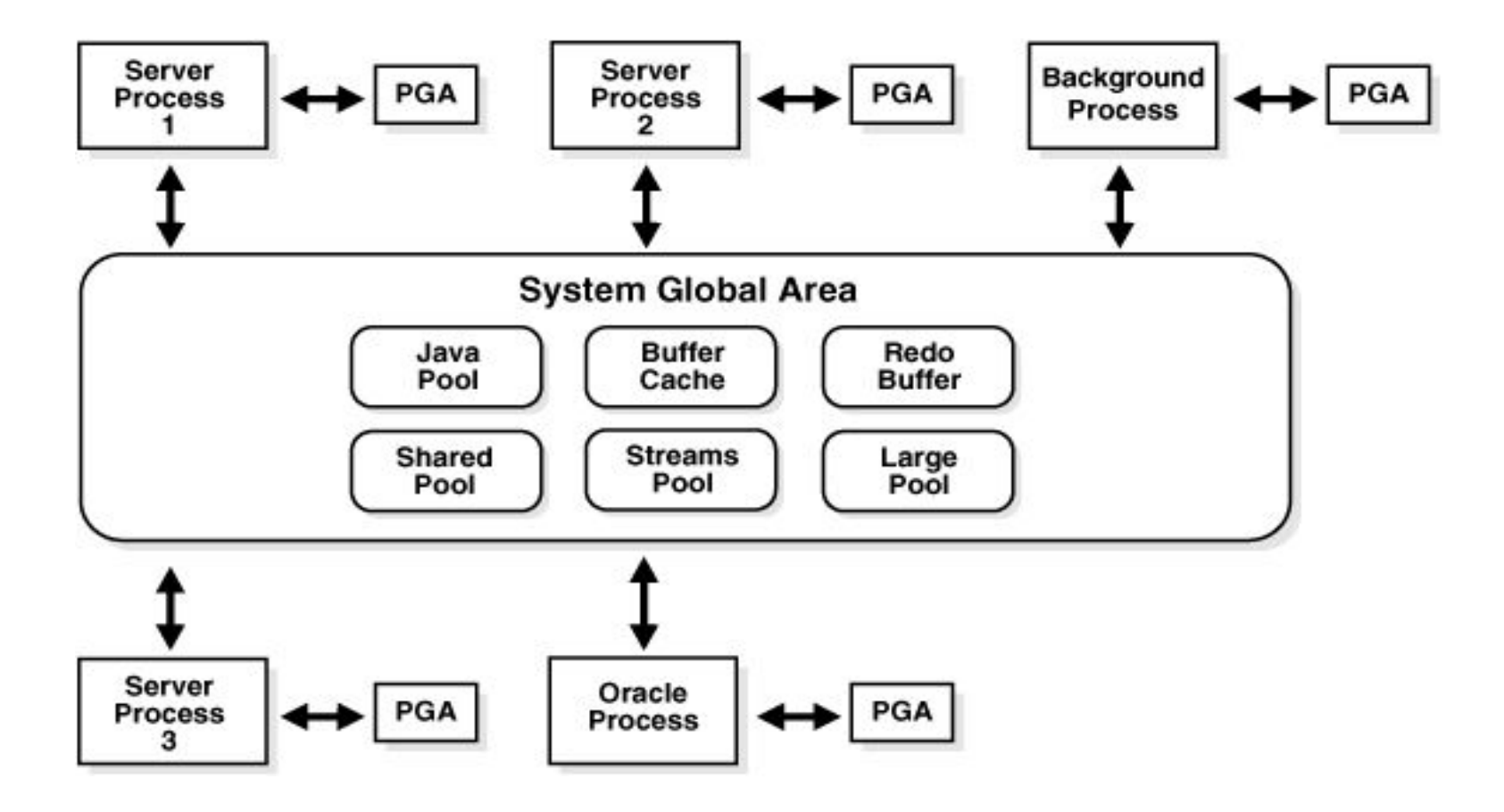

**ORACLE** 

## *Буферный кэш базы данных*

- *• Свободные буферы*.
- *• Грязные буферы*.
- *• Занятые (pinned) буферы*.

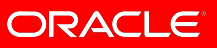

## *Разделяемый пул*

- **• Библиотечный кэш**
- **• Кэш словаря данных**
- **• Кэш результатов**

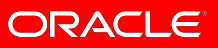

- 1. Пользователь запрашивает соединение с сервером Oracle через 3-уровневый или *n*-уровневый клиент, используя Oracle Net Services.
- 2. После проверки запроса сервер запускает новый выделенный серверный процесс для этого пользователя.
- 3. Пользователь выполняет оператор для вставки новой строки в таблицу.
- 4. Oracle проверяет привилегии пользователя, чтобы удостовериться, что он имеет необходимые права для выполнения вставки. Если информация о привилегиях пользователя еще отсутствует в библиотечном кэше, она будет прочитана с диска в этот кэш.
- 5. Если пользователь имеет необходимые привилегии, Oracle проверяет, не выполнялся ли подобный данному оператор SQL недавно, и не находится ли он в разделяемом пуле. Если да, Oracle выполняет эту версию оператора SQL, а в противном случае разбирает и выполняет новый пользовательский оператор SQL. Затем Oracle создает частную область SQL в PGA пользовательского сеанса.

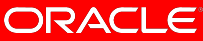

- 6. Сначала Oracle проверяет, нет ли нужных данных в буферном кэше данных. Если нет, серверный процесс читает необходимую таблицу из файлов данных на диске.
- 7. Oracle немедленно применяет блокировки уровня строки где это необходимо, предотвращая попытки других процессов изменить те же данные параллельно.
- 8. Сервер пишет векторы изменений в буфер журнала повторного выполнения.
- 9. Сервер модифицирует табличные данные (вставляет новую строку) в буферный кэш данных.
- 10. Пользователь фиксирует транзакцию, закрепляя вставку. Oracle снимает блокировки строки после окончания фиксации.
- 11. Процесс-писатель журнала немедленно записывает измененные данные из буферов журналов повторного выполнения в онлайновый файл журнала.

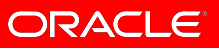

- 12. Серверный процесс посылает сообщение клиентскому процессу, сигнализируя об успешном завершении операции INSERT. В данном случае сообщение будет содержать "COMMIT COMPLETE". (Если он не сможет завершить запрос успешно, то пошлет сообщение, указывающее на сбой операции.)
- 13. Изменения, проведенные в таблице посредством вставки, могут быть не сразу записаны на диск. Процессписатель базы данных производит запись пакетами, так что может пройти некоторое время, прежде чем вставленная информация действительно попадет в файл данных на диске.

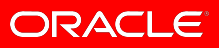

#### **Службы Oracle Net**

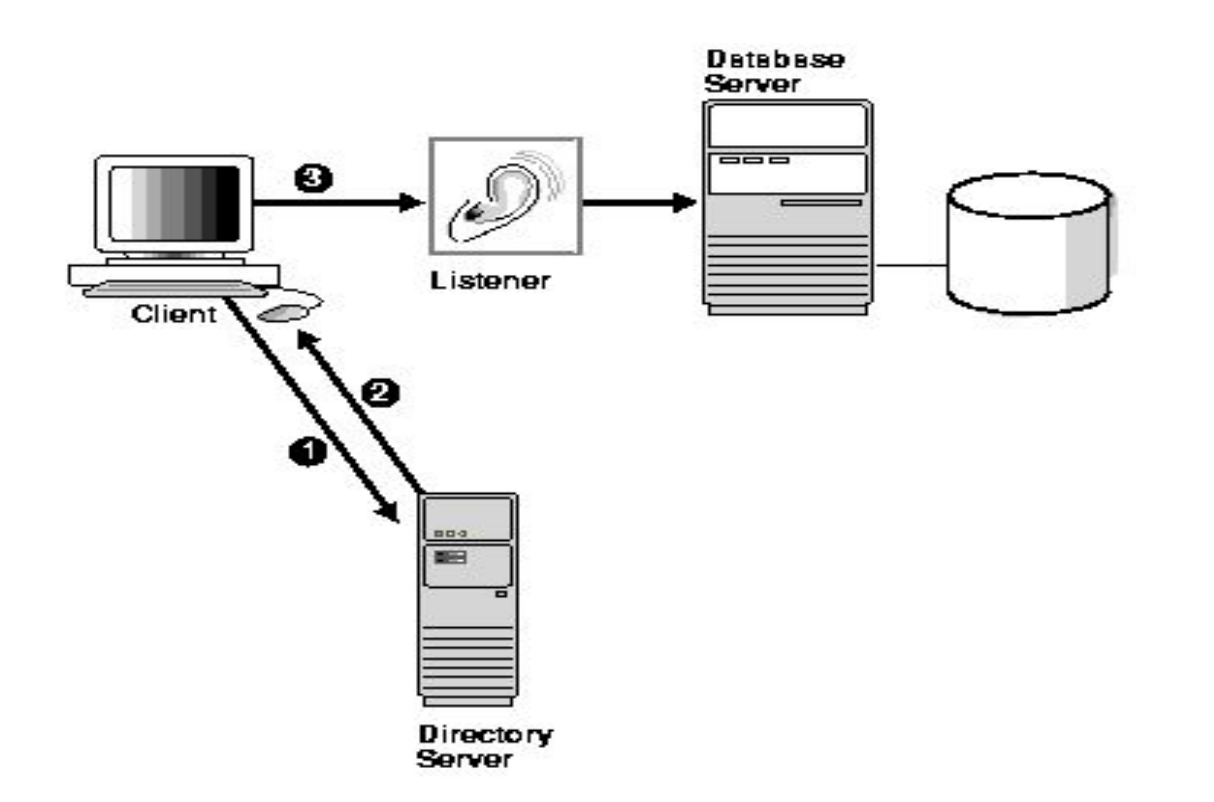

**ORACLE** 

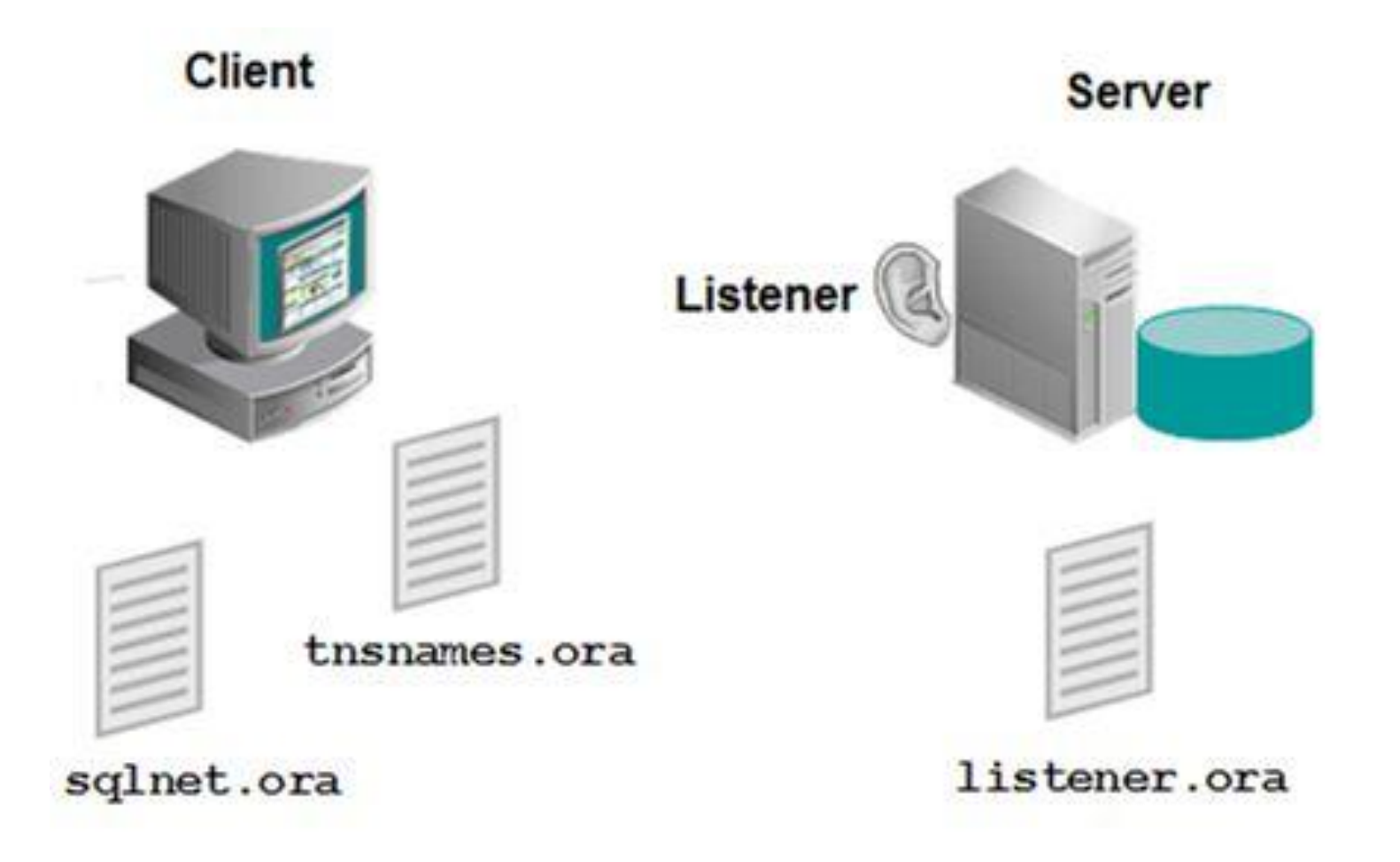

ORACLE

#### **Isnrctl**

- · Start
- · Stop
- · status

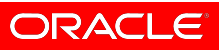

#### **Методы разрешения имен**

- Упрощенное соединение
- Локальное именование
- Использование каталога имен
- Внешнее именование

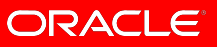

#### **Упрощенное соединение**

- Включено по умолчанию
- Не требует конфигурации на стороне клиента
- Не поддерживает расширенные возможности соединения

#### • Connect hr/hr@172.16.1.3:1521/orcl

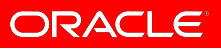

#### **Локальное именование**

- На стороне клиента необходим файл разрешения имен
- Поддерживаются все протоколы Oracle Net
- Поддерживаются расширенные возможности соединения

• Connect hr/hr@testbase

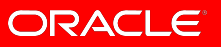

#### **Каталог имен**

- Данные для разрешения имен берутся по протоколу LDAP
- Поддерживаются все протоколы Oracle Net
- Поддерживаются расширенные возможности соединения
- Connect hr/hr@test.local

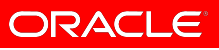

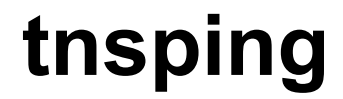

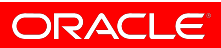